## **ARIZONA SCHEDULE A**

## **2010 Itemized Deduction Adjustments**

*For Full-Year Residents Filing Form 140*

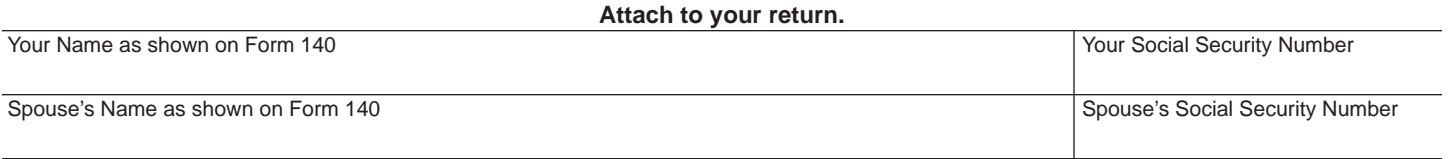

To itemize on your Arizona return, you must first complete a federal Schedule A. Use Form 140, Schedule A, to adjust the amount shown on the federal Schedule A. Complete Form 140, Schedule A, *only if you are making changes* to the amount shown on the federal Schedule A. *See instructions for details.*

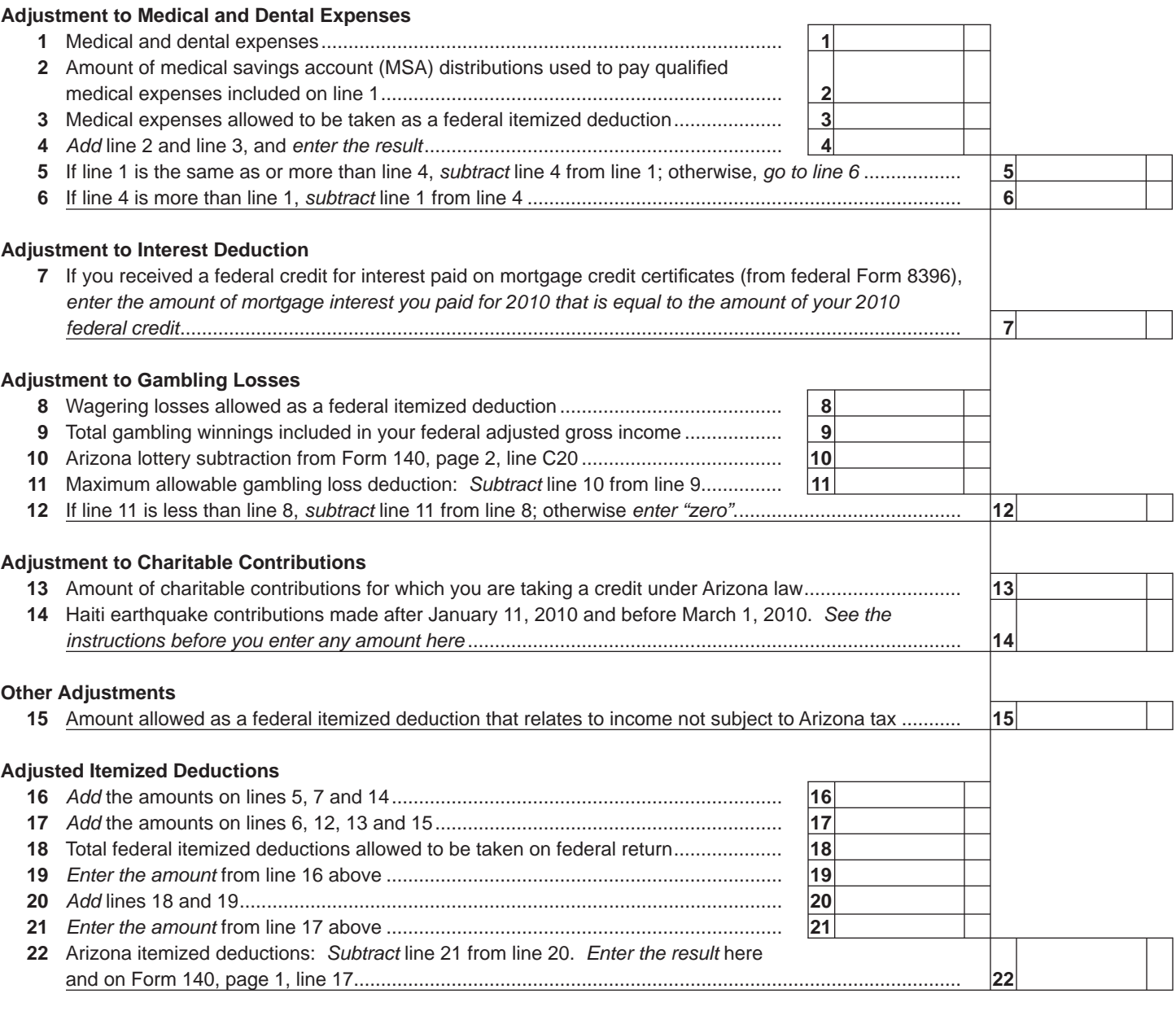

*NOTE: You must attach a copy of federal Form 1040, Schedule A, to your return if you itemize your deductions.*